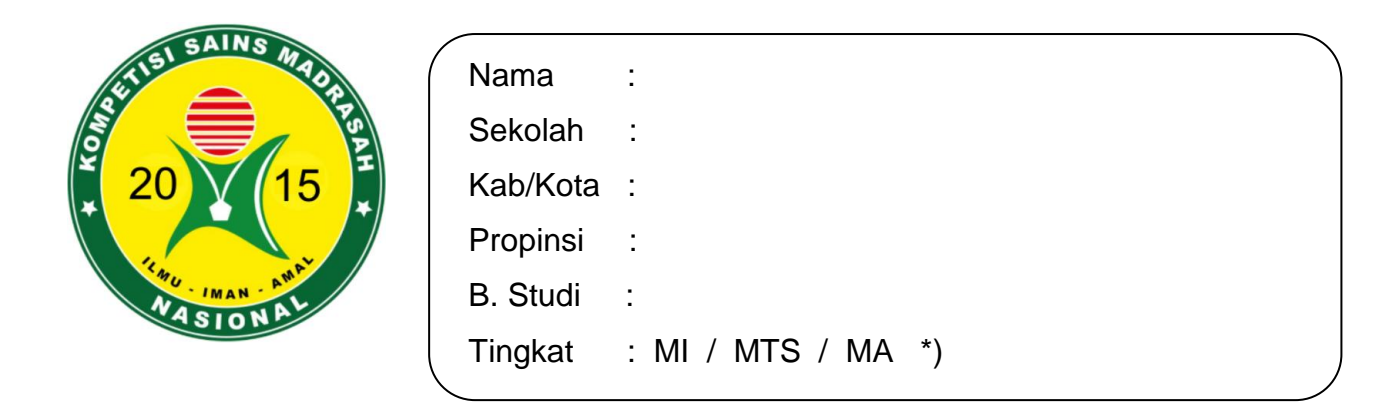

## **LEMBAR JAWABAN KOMPETISI SAINS MADRASAH 2015 TINGKAT PROPINSI**

## **PETUNJUK**

- 1. Tulis Identitas Peserta (Nama, Sekolah, Kab/Kota, Propinsi) pada setiap halaman lembar jawaban Pilihan Ganda dan Isian/Essay.
- 2. Tulis mata pelajaran yang diujikan dan Tingkat sekolah peserta \*) (lingkari yang benar).
- 3. Gunakan ballpoint hitam/biru untuk mengisi Lembar Jawaban
- 4. Pilih jawaban yang Anda anggap benar dengan memberi tanda silang.
- 5. Jika Anda ingin mengubah jawaban, maka Anda bisa melakukan hal berikut :
	- A. Melakukan koreksi dengan memberi tanda = pada jawaban yang salah dan memberi tanda silang pada jawaban baru.

 $-B \times D E$ 

6. Anda hanya diperkenankan untuk sekali merubah jawaban. Jika merubah lebih dari sekali, maka dianggap salah.

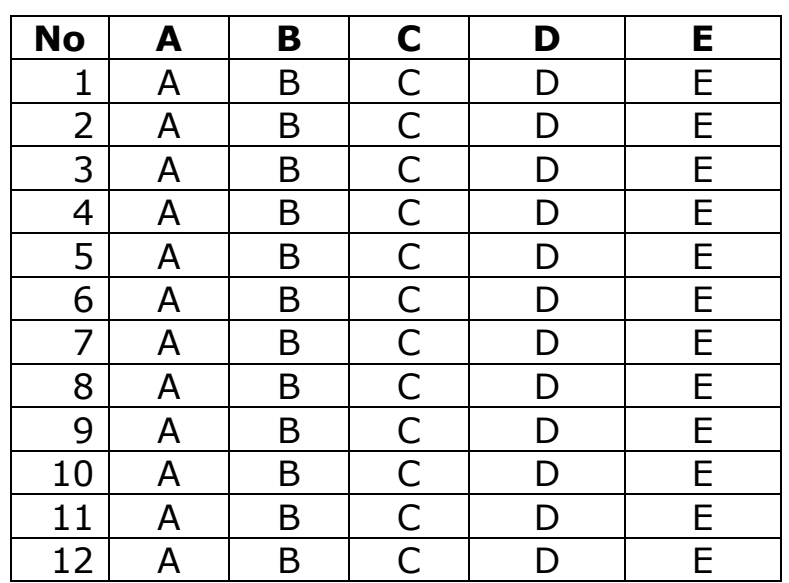

## **JAWABAN PILIHAN GANDA**

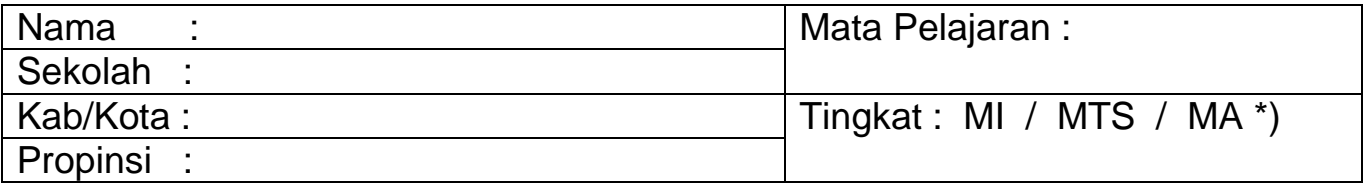

\*) lingkari yang benar

**JAWABAN ISIAN :**

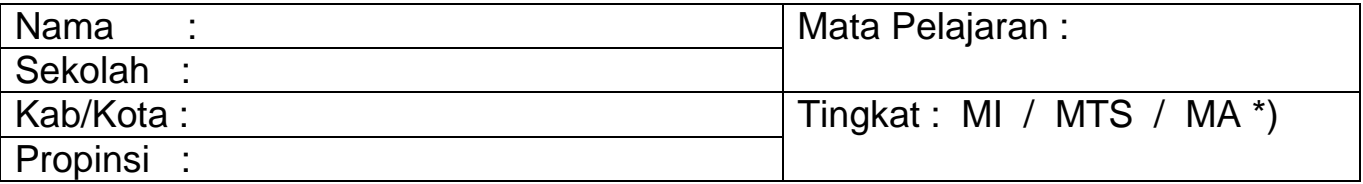

## **JAWABAN ISIAN :**

\*) lingkari yang benar

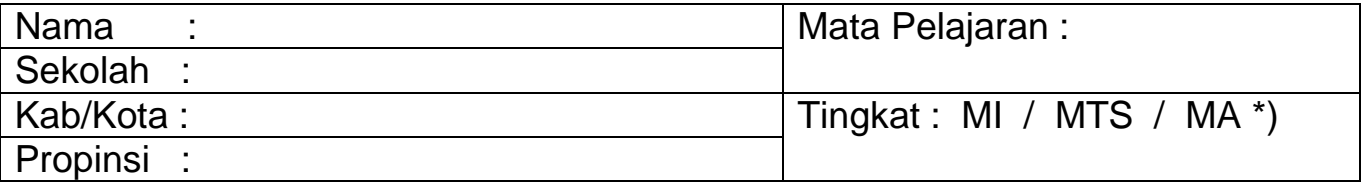

**JAWABAN ISIAN :**

\*) lingkari yang benar